# **aussichtspunkte**

**File Geodatabase Feature Class**

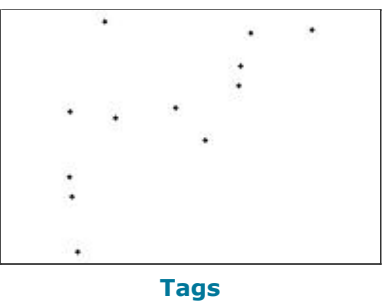

Aussichtspunkt, view point, Wanderwege, Trails, Swiss National Park, rastplatz, rest areas

#### **Summary**

View points in the Swiss National Park

### **Description**

View points in the Swiss National Park

### **Credits**

There are no credits for this item.

### **Use limitations**

There are no access and use limitations for this item.

### **Extent**

**West** 10.094338 **East** 10.308192 **North** 46.718758 **South** 46.578842

#### **Scale Range**

**Maximum (zoomed in)** 1:5,000 **Minimum (zoomed out)** 1:150,000,000

### **ArcGIS Metadata ►**

### **Topics and Keywords ►**

**\*** CONTENT TYPE Downloadable Data

*Hide Topics and Keywords ▲*

### **Citation ►**

**\*** TITLE aussichtspunkte

PRESENTATION FORMATS **\*** digital map

*Hide Citation ▲*

### **Resource Details ►**

DATASET LANGUAGES **\*** German (SWITZERLAND)

SPATIAL REPRESENTATION TYPE **\*** vector

**\*** PROCESSING ENVIRONMENT Microsoft Windows 7 Version 6.1 (Build 7601) Service Pack 1; Esri ArcGIS 10.3.1.5004

ARCGIS ITEM PROPERTIES

- **\*** NAME aussichtspunkte
- **\*** LOCATION file://\\marmota\Data\maindata\snp\infra\gis\_pub\infrastructure.gdb **\*** ACCESS PROTOCOL Local Area Network

*Hide Resource Details ▲*

### **Extents ►**

EXTENT

GEOGRAPHIC EXTENT

BOUNDING RECTANGLE

EXTENT TYPE Extent used for searching

- **\*** WEST LONGITUDE 10.094338
- **\*** EAST LONGITUDE 10.308192
- **\*** NORTH LATITUDE 46.718758
- **\*** SOUTH LATITUDE 46.578842
- **\*** EXTENT CONTAINS THE RESOURCE Yes

EXTENT IN THE ITEM'S COORDINATE SYSTEM

- **\*** WEST LONGITUDE 2803412.770700
- **\*** EAST LONGITUDE 2819263.655400
- **\*** SOUTH LATITUDE 1162477.974500 **\*** NORTH LATITUDE 1177481.342300
- **\*** EXTENT CONTAINS THE RESOURCE Yes
- 

*Hide Extents ▲*

# **Spatial Reference ►**

ARCGIS COORDINATE SYSTEM **\*** TYPE Projected

```
* GEOGRAPHIC COORDINATE REFERENCE GCS_CH1903+ 
* PROJECTION CH1903+_LV95 
* COORDINATE REFERENCE DETAILS
  PROJECTED COORDINATE SYSTEM
    WELL-KNOWN IDENTIFIER 2056
   X ORIGIN -27386400 
   Y ORIGIN -32067900 
   XY SCALE 10000 
    Z ORIGIN 0
    Z SCALE 1
    M ORIGIN 0
    M SCALE 1
    XY TOLERANCE 0.001
    Z TOLERANCE 2
    M TOLERANCE 2
    HIGH PRECISION true
    LATEST WELL-KNOWN IDENTIFIER 2056 
    WELL-KNOWN TEXT PROJCS["CH1903+_LV95",GEOGCS["GCS_CH1903+",DATUM
    ["D_CH1903+",SPHEROID["Bessel_1841",6377397.155,299.1528128]],PRIMEM
    ["Greenwich",0.0],UNIT["Degree",0.0174532925199433]],PROJECTION
    ["Hotine_Oblique_Mercator_Azimuth_Center"],PARAMETER
    ["False_Easting",2600000.0],PARAMETER["False_Northing",1200000.0],PARAMETER
    ["Scale_Factor",1.0],PARAMETER["Azimuth",90.0],PARAMETER
    ["Longitude_Of_Center",7.439583333333333],PARAMETER
    ["Latitude_Of_Center",46.95240555555556],UNIT["Meter",1.0],AUTHORITY["EPSG",2056]]
```
REFERENCE SYSTEM IDENTIFIER

- **\*** VALUE 2056
- **\*** CODESPACE EPSG
- **\*** VERSION 8.6.2

*Hide Spatial Reference ▲*

# **Spatial Data Properties ►**

VECTOR ► **\*** LEVEL OF TOPOLOGY FOR THIS DATASET geometry only GEOMETRIC OBJECTS

- FEATURE CLASS NAME aussichtspunkte
- **\*** OBJECT TYPE point
- **\*** OBJECT COUNT 12

*Hide Vector ▲*

ARCGIS FEATURE CLASS PROPERTIES ►

- FEATURE CLASS NAME aussichtspunkte
	- **\*** FEATURE TYPE Simple
	- **\*** GEOMETRY TYPE Point
	- **\*** HAS TOPOLOGY FALSE
	- **\*** FEATURE COUNT 12
	- **\*** SPATIAL INDEX TRUE
	- **\*** LINEAR REFERENCING FALSE

*Hide ArcGIS Feature Class Properties ▲*

*Hide Spatial Data Properties ▲*

### **Geoprocessing history ►**

**PROCESS** PROCESS NAME Create Feature Class DATE 2007-06-14 15:14:15 TOOL LOCATION C:\Programme\ArcGIS\ArcToolbox\Toolboxes\Data Management Tools.tbx\CreateFeatureclass COMMAND ISSUED CreateFeatureclass D:\ArcIMS\Geodata\Access\ArcIMS.mdb Rastplatz # Rastplatz Layer SAME AS TEMPLATE SAME AS TEMPLATE "PROJCS ['Bessel\_1841\_Hotine\_Oblique\_Mercator\_Azimuth\_Natural\_Origin',GEOGCS ['GCS\_Bessel\_1841',DATUM['D\_Bessel\_1841',SPHEROID ['Bessel\_1841',6377397.155,299.1528128]],PRIMEM['Greenwich',0.0],UNIT ['Degree',0.0174532925199433]],PROJECTION ['Hotine Oblique Mercator Azimuth Natural Origin'], PARAMETER['False Easting',-9419823.847], PARAMETER['False Northing', 199976.188], PARAMETER ['Scale\_Factor',1.0],PARAMETER['Azimuth',90.0],PARAMETER ['Longitude\_Of\_Center',7.4395375],PARAMETER ['Latitude\_Of\_Center',46.95219166666666],UNIT['Meter',1.0]];776072.797950663 136270.628725928 31249.9999708962;0 100000;0 100000" # 0 0 0 D:\ArcIMS\Geodata\Access\ArcIMS.mdb\Rastplatz INCLUDE IN LINEAGE WHEN EXPORTING METADATA NO

#### **PROCESS**

PROCESS NAME Append DATE 2007-06-14 15:14:16 TOOL LOCATION C:\Programme\ArcGIS\ArcToolbox\Toolboxes\Data Management Tools.tbx\Append COMMAND ISSUED Append Rastplatz\_Layer D:\ArcIMS\Geodata\Access\ArcIMS.mdb\Rastplatz TEST D:\ArcIMS\Geodata\Access\ArcIMS.mdb\Rastplatz

INCLUDE IN LINEAGE WHEN EXPORTING METADATA NO

#### **PROCESS**

PROCESS NAME FeatureClassToFeatureClass\_1 DATE 2007-06-14 15:14:16 TOOL LOCATION C:\Programme\ArcGIS\ArcToolbox\Toolboxes\Conversion Tools.tbx\FeatureClassToFeatureClass COMMAND ISSUED FeatureClassToFeatureClass C:\temp\Rastplatz.shp D:\ArcIMS\Geodata\Access\ArcIMS.mdb Rastplatz # "AREA AREA VISIBLE; CLASS TEXT CLASS TEXT VISIBLE; Ort Ort VISIBLE" SAME AS TEMPLATE SAME AS TEMPLATE #  $\overline{0}$  D:\ArcIMS\Geodata\Access\ArcIMS.mdb\Rastplatz INCLUDE IN LINEAGE WHEN EXPORTING METADATA NO

### PROCESS

PROCESS NAME DATE 2008-10-16 09:14:31 TOOL LOCATION C:\Programme\ArcGIS\ArcToolbox\Toolboxes\Conversion

Tools.tbx\FeatureClassToFeatureClass COMMAND ISSUED FeatureClassToFeatureClass C:\ArcIMS\Geodata\Interaktive Karte\Access\ArcIMS.mdb\Rastplatz "Database Connections\SNP\_MAIN\_SNP\_INFRA.sde" restarea # "AREA 'AREA' true true false 8 Double 0 0 ,First,#,C:\ArcIMS\Geodata\Interaktive Karte\Access\ArcIMS.mdb\Rastplatz,AREA,-1,-1;CLASS\_TEXT 'CLASS\_TEXT' true true false 25 Text 0 0 ,First,#,C:\ArcIMS\Geodata\Interaktive Karte\Access\ArcIMS.mdb\Rastplatz,CLASS\_TEXT, 1,-1;Ort 'Ort' true true false 50 Text 0 0 ,First,#,C:\ArcIMS\Geodata\Interaktive Karte\Access\ArcIMS.mdb\Rastplatz,Ort,-1,-1" # "Database Connections\SNP\_MAIN\_SNP\_INFRA.sde\MAIN\_SNP\_INFRA.restarea" INCLUDE IN LINEAGE WHEN EXPORTING METADATA NO **PROCESS** PROCESS NAME DATE 2017-03-01 12:07:40 TOOL LOCATION c:\program files (x86)\arcgis\desktop10.3\ArcToolbox\Toolboxes\Data Management Tools.tbx\CalculateField COMMAND ISSUED CalculateField aussichtspunkte Typ "Aussichtspunkt" VB # INCLUDE IN LINEAGE WHEN EXPORTING METADATA NO **PROCESS** PROCESS NAME DATE 2017-03-01 12:08:52 TOOL LOCATION c:\program files (x86)\arcgis\desktop10.3\ArcToolbox\Toolboxes\Data Management Tools.tbx\CalculateField COMMAND ISSUED CalculateField aussichtspunkte Name "Murtaröl" VB # INCLUDE IN LINEAGE WHEN EXPORTING METADATA NO **PROCESS** PROCESS NAME DATE 2017-03-01 12:09:41 TOOL LOCATION c:\program files (x86)\arcgis\desktop10.3\ArcToolbox\Toolboxes\Data Management Tools.tbx\CalculateField COMMAND ISSUED CalculateField aussichtspunkte Name "Fuorcla Val dal Botsch" VB # INCLUDE IN LINEAGE WHEN EXPORTING METADATA NO **PROCESS** PROCESS NAME DATE 2017-03-01 12:09:58 TOOL LOCATION c:\program files (x86)\arcgis\desktop10.3\ArcToolbox\Toolboxes\Data Management Tools.tbx\CalculateField COMMAND ISSUED CalculateField aussichtspunkte Name "Fuorcla Trupchun" VB # INCLUDE IN LINEAGE WHEN EXPORTING METADATA NO PROCESS PROCESS NAME DATE 2017-03-01 12:10:17 TOOL LOCATION c:\program files (x86)\arcgis\desktop10.3\ArcToolbox\Toolboxes\Data Management Tools.tbx\CalculateField COMMAND ISSUED CalculateField aussichtspunkte Name "Fuorcla Val Sassa" VB # INCLUDE IN LINEAGE WHEN EXPORTING METADATA NO **PROCESS** PROCESS NAME DATE 2017-03-01 12:10:36 TOOL LOCATION c:\program files (x86)\arcgis\desktop10.3\ArcToolbox\Toolboxes\Data Management Tools.tbx\CalculateField COMMAND ISSUED CalculateField aussichtspunkte Name "Munt la Schera" VB # INCLUDE IN LINEAGE WHEN EXPORTING METADATA NO **PROCESS** PROCESS NAME DATE 2017-03-01 12:11:08

```
TOOL LOCATION c:\program files (x86)\arcgis\desktop10.3\ArcToolbox\Toolboxes\Data Management 
   Tools.tbx\CalculateField 
    COMMAND ISSUED
      CalculateField aussichtspunkte Name "Furocla Murter" VB #
   INCLUDE IN LINEAGE WHEN EXPORTING METADATA NO
 PROCESS
   PROCESS NAME
   DATE 2017-03-01 12:11:28 
   TOOL LOCATION c:\program files (x86)\arcgis\desktop10.3\ArcToolbox\Toolboxes\Data Management 
   Tools.tbx\CalculateField 
   COMMAND ISSUED
      CalculateField aussichtspunkte Name "Alp Grimmels" VB #
   INCLUDE IN LINEAGE WHEN EXPORTING METADATA NO
 PROCESS
   PROCESS NAME
   DATE 2017-03-01 12:11:46 
    TOOL LOCATION c:\program files (x86)\arcgis\desktop10.3\ArcToolbox\Toolboxes\Data Management 
    Tools.tbx\CalculateField 
    COMMAND ISSUED
      CalculateField aussichtspunkte Name "Mot Tavrü" VB #
   INCLUDE IN LINEAGE WHEN EXPORTING METADATA NO
 PROCESS
    PROCESS NAME
    DATE 2017-03-01 12:12:15 
   TOOL LOCATION c:\program files (x86)\arcgis\desktop10.3\ArcToolbox\Toolboxes\Data Management 
   Tools.tbx\CalculateField 
   COMMAND ISSUED
      CalculateField aussichtspunkte Name "Sur il Foss" VB #
   INCLUDE IN LINEAGE WHEN EXPORTING METADATA NO
 PROCESS
   PROCESS NAME
   DATE 2017-03-01 12:12:37 
   TOOL LOCATION c:\program files (x86)\arcgis\desktop10.3\ArcToolbox\Toolboxes\Data Management 
   Tools.tbx\CalculateField 
    COMMAND ISSUED
      CalculateField aussichtspunkte Name "Margunet" VB #
   INCLUDE IN LINEAGE WHEN EXPORTING METADATA No
 PROCESS
    PROCESS NAME
    DATE 2017-03-01 12:13:07 
   TOOL LOCATION  c:\program files (x86)\arcgis\desktop10.3\ArcToolbox\Toolboxes\Data Management
    Tools.tbx\CalculateField 
    COMMAND ISSUED
      CalculateField aussichtspunkte Name "Munt Baselgia" VB #
   INCLUDE IN LINEAGE WHEN EXPORTING METADATA NO
 PROCESS
    PROCESS NAME
    DATE 2017-03-01 12:13:30 
   TOOL LOCATION c:\program files (x86)\arcgis\desktop10.3\ArcToolbox\Toolboxes\Data Management 
   Tools.tbx\CalculateField 
   COMMAND ISSUED
      CalculateField aussichtspunkte Name "Piz Quattervals" VB #
   INCLUDE IN LINEAGE WHEN EXPORTING METADATA NO
 Hide Geoprocessing history ▲
Distribution 
►
  DISTRIBUTOR
►
   AVAILABLE FORMAT
      * NAME SDE Feature Class
    TRANSFER OPTIONS
```
ONLINE SOURCE

- **\*** LOCATION Server=192.168.1.211; Service=5153; User=main\_snp\_infra; Version=SDE.DEFAULT
- **\*** ACCESS PROTOCOL ArcSDE Connection
- **\*** DESCRIPTION Downloadable Data

```
Hide Distributor ▲
```
DISTRIBUTION FORMAT **\*** NAME File Geodatabase Feature Class

*Hide Distribution ▲*

# **Fields ►**

DETAILS FOR OBJECT aussichtspunkte ►

- **\*** TYPE Feature Class
- **\*** ROW COUNT 12

FIELD OBJECTID ►

- **\*** ALIAS OBJECTID
- **\*** DATA TYPE OID
- **\*** WIDTH 4
- **\*** PRECISION 0
- **\*** SCALE 0
- **\*** FIELD DESCRIPTION Internal feature number.

**\*** DESCRIPTION SOURCE ESRI

**\*** DESCRIPTION OF VALUES Sequential unique whole numbers that are automatically generated.

*Hide Field OBJECTID ▲*

FIELD CLASS\_TEXT ▶

- **\*** ALIAS CLASS\_TEXT
- **\*** DATA TYPE String
- **\*** WIDTH 25
- **\*** PRECISION 0
- **\*** SCALE 0

*Hide Field CLASS\_TEXT ▲*

FIELD SHAPE ►

- **\*** ALIAS Shape
- **\*** DATA TYPE Geometry
- **\*** WIDTH 0
- **\*** PRECISION 0
- **\*** SCALE 0
- **\*** FIELD DESCRIPTION Feature geometry.
- **\*** DESCRIPTION SOURCE ESRI
- **\*** DESCRIPTION OF VALUES Coordinates defining the features.

*Hide Field SHAPE ▲*

```
FIELD RuleID 
►
  * ALIAS RuleID 
 * DATA TYPE Integer 
 * WIDTH 4 
  * PRECISION 0 
  * SCALE 0
 Hide Field RuleID ▲
FIELD Name ▶
  * ALIAS Name 
  * DATA TYPE String 
  * WIDTH 50 
  * PRECISION 0 
 * SCALE 0
 Hide Field Name ▲
FIELD Typ ▶
  * ALIAS Typ 
  * DATA TYPE String 
  * WIDTH 50 
  * PRECISION 0 
  * SCALE 0
 Hide Field Typ ▲
```
*Hide Details for object aussichtspunkte ▲*

*Hide Fields ▲*

### **Metadata Details ►**

```
* METADATA LANGUAGE German (SWITZERLAND) 
 * METADATA CHARACTER SET utf8 - 8 bit UCS Transfer Format
 SCOPE OF THE DATA DESCRIBED BY THE METADATA * dataset 
 SCOPE NAME * dataset
 * LAST UPDATE 2017-06-01
 ARCGIS METADATA PROPERTIES
   METADATA FORMAT ArcGIS 1.0 
   METADATA STYLE FGDC CSDGM Metadata 
   STANDARD OR PROFILE USED TO EDIT METADATA FGDC
    CREATED IN ARCGIS FOR THE ITEM 2017-03-01 12:06:24 
   LAST MODIFIED IN ARCGIS FOR THE ITEM 2017-06-01 13:55:34
    AUTOMATIC UPDATES
      HAVE BEEN PERFORMED Yes
      LAST UPDATE 2017-06-01 13:55:34
 Hide Metadata Details ▲
Thumbnail and Enclosures 
►
 THUMBNATH
   THUMBNAIL TYPE JPG
 Hide Thumbnail and Enclosures ▲
```
# **FGDC Metadata (read-only) ▼**